# Package 'podcleaner'

January 11, 2022

<span id="page-0-0"></span>Title Legacy Scottish Post Office Directories Cleaner

Version 0.1.2

Maintainer Olivier Bautheac <olivier.bautheac@strath.ac.uk>

Description Attempts to clean optical character recognition (OCR) errors in legacy Scottish Post Office Directories. Further attempts to match records from trades and general directories.

**Imports** dplyr ( $> = 1.0.7$ ), fuzzyjoin ( $> = 0.1.6$ ), magrittr ( $> = 2.0.1$ ), progress ( $>= 1.2.2$ ), purrr ( $>= 0.3.4$ ), readr ( $>= 2.0.2$ ), rlang  $(>= 0.4.12)$ , stringi ( $>= 1.7.5$ ), stringr ( $>= 1.4.0$ ), tibble ( $>= 1.4.12$ ) 3.1.5), tidyr  $(>= 1.1.4)$ 

License GPL  $(>= 3)$ 

Encoding UTF-8

Language en-GB

RoxygenNote 7.1.2

Suggests testthat

NeedsCompilation no

Author Olivier Bautheac [aut, cre], University of Strathclyde [cph, fnd]

Repository CRAN

Date/Publication 2022-01-11 20:02:42 UTC

# R topics documented:

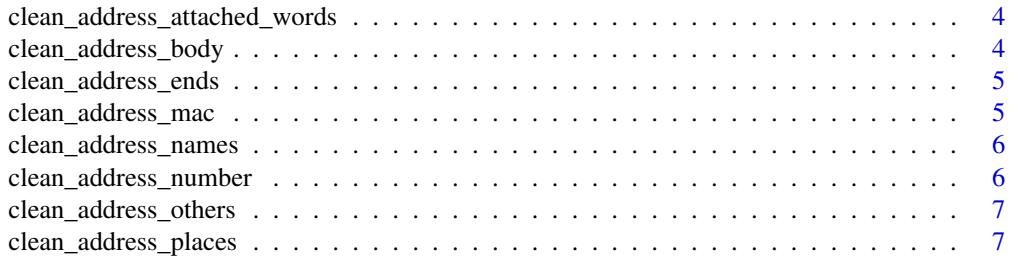

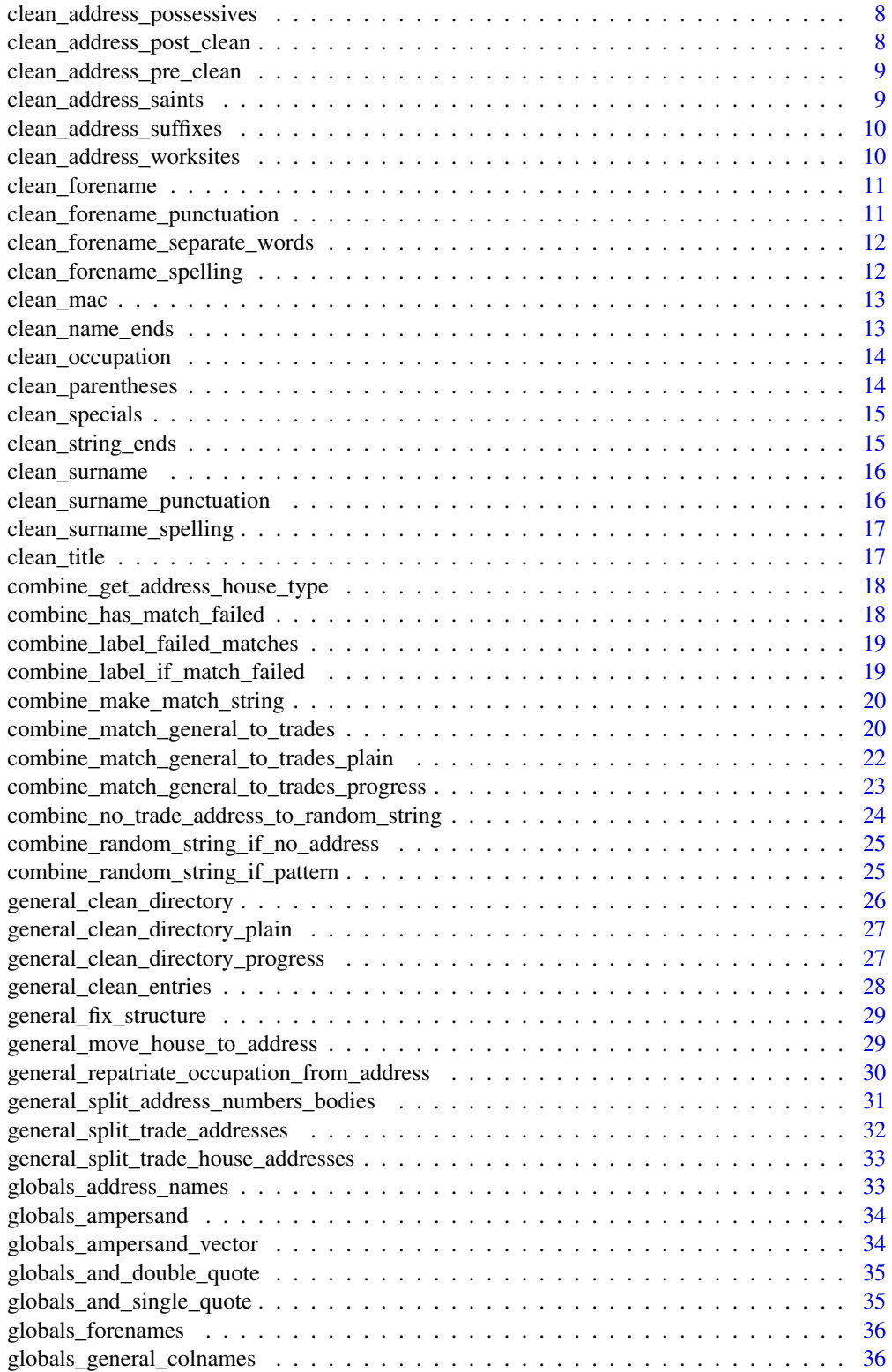

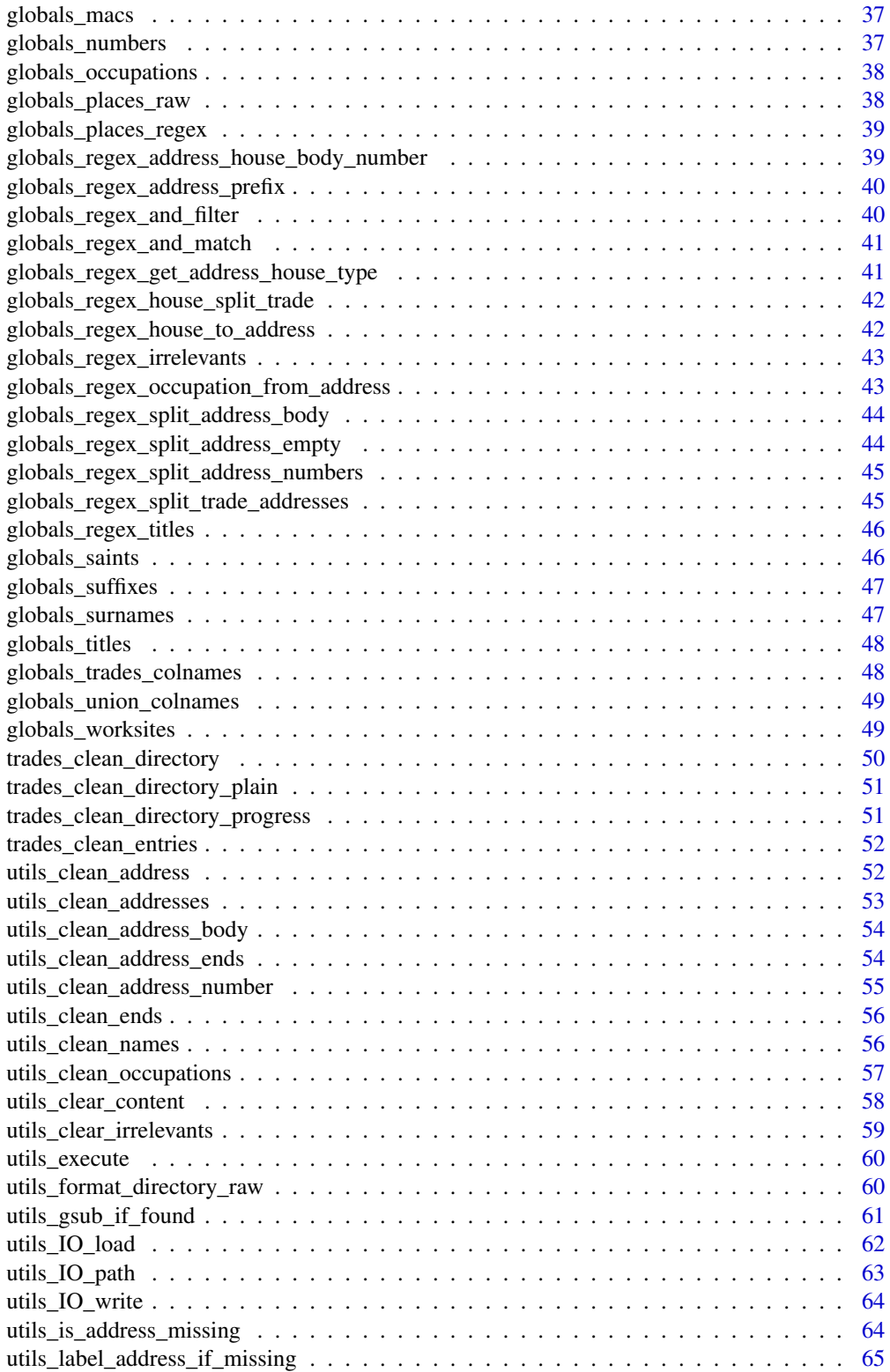

<span id="page-3-0"></span>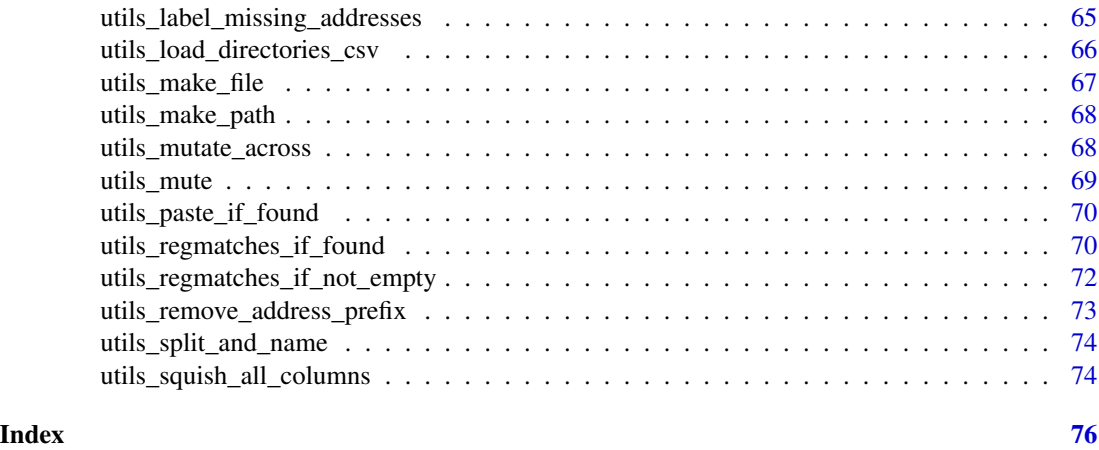

clean\_address\_attached\_words

*Clean attached words in address entry(/ies)*

# Description

Attempts to separate attached words in provided address entry(/ies).

# Usage

clean\_address\_attached\_words(addresses)

# Arguments

addresses A character string vector of address(es).

# Value

A character string vector of address(es) cleaned of attached words.

clean\_address\_body *Clean address entry(/ies) body*

# Description

Attempts to clean body of address entry(/ies) provided.

# Usage

clean\_address\_body(addresses)

# <span id="page-4-0"></span>Arguments

addresses A character string vector of address(es).

# Value

A character string vector of address(es) with cleaned bodies.

clean\_address\_ends *Clean ends in address entry(/ies)*

# Description

Attempts to clean ends in provided address entry(/ies).

# Usage

clean\_address\_ends(addresses)

# Arguments

addresses A character string vector of address(es).

## Value

A character string vector of address(es) with clean ends.

clean\_address\_mac *Standardise "Mac" prefix in address entry(/ies)*

#### Description

Attempts to standardise "Mac" prefix in provided address entry(/ies).

# Usage

```
clean_address_mac(addresses)
```
# Arguments

addresses A character string vector of address(es).

# Value

A character string vector of addresses with clean "Mac" prefix(es).

# <span id="page-5-0"></span>Description

Attempts to clean place names in provided address entry(/ies).

#### Usage

```
clean_address_names(addresses)
```
# Arguments

addresses A character string vector of address(es).

# Value

A character string vector of address(es) with clean name(s).

clean\_address\_number *Clean address entry numbers*

# Description

Attempts to clean number of address entry(/ies) provided.

# Usage

clean\_address\_number(addresses)

#### Arguments

addresses A character string vector of address(es).

# Value

A character string vector of address(es) with cleaned numbers.

<span id="page-6-0"></span>clean\_address\_others *Miscellaneous cleaning operations in address entry(/ies)*

# Description

Carries out miscellaneous cleaning operations in provided address entry(/ies).

#### Usage

```
clean_address_others(addresses)
```
# Arguments

addresses A character string vector of address(es).

# Value

A character string vector of clean address(es).

clean\_address\_places *Clean places in address entry(/ies)*

# Description

Attempts to clean places in provided address entry(/ies): street, road, place, quay, etc.

# Usage

clean\_address\_places(addresses)

#### Arguments

addresses A character string vector of address(es).

#### Value

A character string vector of address(es) with clean place name(s).

<span id="page-7-0"></span>clean\_address\_possessives

*Standardise possessives in address entry(/ies)*

# Description

Attempts to standardise possessives in provided address entry(/ies).

# Usage

clean\_address\_possessives(addresses)

# Arguments

addresses A character string vector of address(es).

# Value

A character string vector of address(es) with clean possessive(s).

```
clean_address_post_clean
```
*Post-cleaning operation for address entry(/ies)*

# Description

Performs post-cleaning operations on provided address entry(/ies).

# Usage

```
clean_address_post_clean(addresses)
```
# Arguments

addresses A character string vector of address(es).

# Value

A character string vector with address(es) cleaner than the one provided in addresses.

<span id="page-8-0"></span>clean\_address\_pre\_clean

*Pre-cleaning operation for address entry(/ies)*

# Description

Performs pre-cleaning operations on provided address entry(/ies).

#### Usage

clean\_address\_pre\_clean(addresses)

# Arguments

addresses A character string vector of address(es).

# Value

A character string vector with address(es) cleaner than the one provided in addresses.

clean\_address\_saints *Clean "Saint" prefix in address entry(/ies)*

# Description

Attempts to clean "Saint" prefix in provided address entry(/ies).

# Usage

clean\_address\_saints(addresses)

# Arguments

addresses A character string vector of address(es).

#### Value

A character string vector of address(es) with clean "Saint" prefix(es).

<span id="page-9-0"></span>clean\_address\_suffixes

*Clean unwanted suffixes in address entry(/ies)*

# Description

Attempts to clean unwanted suffixes in provided address entry(/ies).

# Usage

clean\_address\_suffixes(addresses)

# Arguments

addresses A character string vector of address(es).

# Value

A character string vector of address(es) with unwanted suffix(es) removed.

```
clean_address_worksites
```
*Clean worksites in address entry(/ies)*

# Description

Attempts to clean worksites in provided address entry(/ies).

# Usage

```
clean_address_worksites(addresses)
```
# Arguments

addresses A character string vector of address(es).

# Value

A character string vector of address(es) with clean worksite name(s).

<span id="page-10-0"></span>clean\_forename *Clean entry(/ies) forename*

#### Description

Attempts to clean provided forename.

#### Usage

```
clean_forename(names)
```
#### Arguments

names A character string vector of forename(s).

# Value

A character string vector of cleaned forename(s).

#### Details

Single letter forenames are standardised to the forename starting with that letter occurring the most frequently in the dataset. i.e A. -> Alexander, B. -> Bernard, C. -> Colin, D. -> David, etc.

clean\_forename\_punctuation

*Standardise punctuation in forename(s)*

#### Description

Attempts to standardise punctuation in provided forename entry(/ies).

#### Usage

clean\_forename\_punctuation(forenames)

#### Arguments

forenames A character string vector of forename(s).

# Value

A character string vector of forename(s) with clean punctuation.

<span id="page-11-0"></span>clean\_forename\_separate\_words

*Separate double-barrelled forename(s)*

# Description

Attempts to separate double-barrelled forename(s) in provided forename entry(/ies).

# Usage

clean\_forename\_separate\_words(forenames)

# Arguments

forenames A character string vector of forename(s).

# Value

A character string vector of forename(s) with clean double-barrelled forename(s).

clean\_forename\_spelling

*Clean forename(s) spelling*

# Description

Attempts to clean spelling in provided forename entry(/ies).

# Usage

```
clean_forename_spelling(forenames)
```
# Arguments

forenames A character string vector of forename(s).

# Value

A character string vector of forename(s) with clean forename(s) spelling.

<span id="page-12-0"></span>

# Description

Attempts to standardise "Mac" prefix in provided name entry(/ies).

#### Usage

clean\_mac(names)

# Arguments

names A character string vector of name(s).

#### Value

A character string vector of name(s) with clean "Mac" prefix(es).

clean\_name\_ends *Clean ends in entry(/ies) names*

# Description

Attempts to clean ends in provided name entry(/ies).

# Usage

clean\_name\_ends(names)

#### Arguments

names A character string vector of names

# Value

A character string vector of names with clean ends.

<span id="page-13-0"></span>clean\_occupation *Clean entry(/ies) occupation*

# Description

Attempts to clean provided occupation.

#### Usage

```
clean_occupation(occupations)
```
# Arguments

occupations A character string vector of occupation(s).

# Value

A character string vector of cleaned occupation(s).

clean\_parentheses *Clean entry(/ies) of in brackets information*

# Description

Attempts to clean entry(/ies) of unwanted information displayed in brackets.

# Usage

```
clean_parentheses(x)
```
#### Arguments

x A character string vector.

# Value

A character string vector with within brackets content removed.

<span id="page-14-0"></span>clean\_specials *Clean entry(/ies) special characters*

# Description

Attempts to clean entry(/ies) of unwanted special character(s).

#### Usage

```
clean_specials(x)
```
# Arguments

x A character string vector.

# Value

A character string vector with special character(s) removed.

clean\_string\_ends *Clean string ends*

# Description

Attempts to clean ends of strings provided.

# Usage

```
clean_string_ends(strings)
```
# Arguments

strings A character string vector.

# Value

A character string vector with clean entry(/ies) ends.

<span id="page-15-0"></span>

#### Description

Attempts to clean provided surname.

#### Usage

clean\_surname(names)

# Arguments

names A character string vector of surname(s).

# Value

A character string vector of cleaned surname(s).

# Details

Multiple spelling names are standardised to that of the capital letter header in the general directory. i.e. Abercrombie, Abercromby -> Abercromby; Bayne, Baynes -> Bayne; Beattie, Beatty -> Beatty; etc.

clean\_surname\_punctuation

*Standardise punctuation in surname(s)*

# Description

Attempts to standardise punctuation in provided surname entry(/ies).

#### Usage

clean\_surname\_punctuation(surnames)

# Arguments

surnames A character string vector of surname(s).

# Value

A character string vector of surname(s) with clean punctuation.

<span id="page-16-0"></span>clean\_surname\_spelling

*Clean surname(s) spelling*

# Description

Attempts to clean spelling in provided surname entry(/ies).

#### Usage

clean\_surname\_spelling(surnames)

# Arguments

surnames A character string vector of surnames.

# Value

A character string vector of surnames with clean spelling.

clean\_title *Clean entry(/ies) name title*

# Description

Attempts to clean titles attached to names provided: Captain, Major, etc.

#### Usage

clean\_title(names)

# Arguments

names A character string vector of name(s).

# Value

A character string vector of name(s) with cleaned title(s).

<span id="page-17-0"></span>combine\_get\_address\_house\_type

*Get house address column type*

# Description

Identifies the type of the house address column provided: number or body.

# Usage

```
combine_get_address_house_type(column)
```
# Arguments

column A Character string: ends in "house.number" or "house.body".

# Value

A Character string: "number" or "body".

<span id="page-17-1"></span>combine\_has\_match\_failed

*Check for failed matches*

#### Description

Provided with two equal length vectors, returns TRUE for indexes where both entries are "NA" and FALSE otherwise.

# Usage

```
combine_has_match_failed(number, body)
```
# Arguments

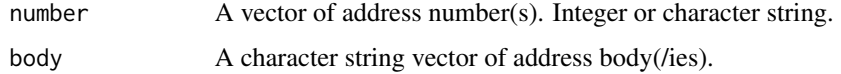

#### Value

A boolean vector: TRUE for indexes where both number and body are "NA", FALSE otherwise.

<span id="page-18-0"></span>combine\_label\_failed\_matches *Label failed matches*

#### Description

Labels failed matches as such in the provided Scottish post office directory data.frame.

#### Usage

```
combine_label_failed_matches(directory)
```
#### **Arguments**

directory A Scottish post office directory in the form of a data.frame or other object that inherits from the data.frame class such as a [tibble](#page-0-0). Columns must at least include address.house.number, address.house.body.

#### Value

A data.frame of the same class as the one provided in directory. Columns include address.house.number, address.house.body. For entries for which both address.house.number and address.house.body are NA, address.house.number and address.house.body are labelled as "" and "Failed to match with general directory" respectively.

combine\_label\_if\_match\_failed *Label failed matches*

# Description

Labels failed matches as such.

# Usage

```
combine_label_if_match_failed(type = c("number", "body"), ...)
```
# Arguments

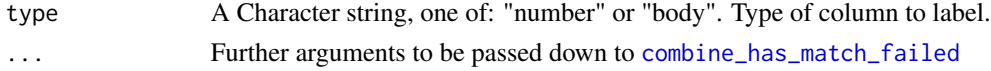

#### Value

A character string vector: address(es) "number" or "body" as specified in type if match succeeded, "" (type = "number") or "Failed to match with general directory" (type = "body") otherwise.

```
combine_make_match_string
```
*Mutate operation(s) in directory data.frame trade address column*

#### Description

Creates a 'match.string' column in the provided Scottish post office directory data.frame composed of entry(/ies) full name and trade address pasted together. Missing trade address entry(/ies) are replaced with a random generated string.

#### Usage

combine\_make\_match\_string(directory)

#### Arguments

directory A Scottish post office directory in the form of a data.frame or other object that inherits from the data.frame class such as a [tibble](#page-0-0). Columns must at least include forename, surname, address.trade.number, address.trade.body.

#### Value

A data.frame of the same class as the one provided in directory; columns include at least forename, surname, address.trade.number, address.trade.body, match.string.

#### Details

The purpose of the 'match.string' column is to facilitates the matching of the general to trades directory down the line. It allows to calculate a string distance metric between each pair of entries and match those falling below a specified threshold.

#### See Also

[combine\\_match\\_general\\_to\\_trades](#page-19-1) for the matching of the general to trades directory.

<span id="page-19-1"></span>combine\_match\_general\_to\_trades *Match general to trades directory records*

#### Description

Attempts to complement Scottish post office trades directory data.frame with house address information from the Scottish post office general directory data.frame provided by matching records from the two datasets using the distance metric specified.

combine\_match\_general\_to\_trades 21

#### Usage

```
combine_match_general_to_trades(
  trades_directory,
  general_directory,
  progress = TRUE,
  verbose = FALSE,
  distance = TRUE,
  matches = TRUE,
  ...
)
```
# Arguments

```
trades_directory
```
A Scottish post office trades directory in the form of a data.frame or other object that inherits from the data.frame class such as a [tibble](#page-0-0). Columns must at least include surname, forename, address.trade.number, address.trade.body.

```
general_directory
```
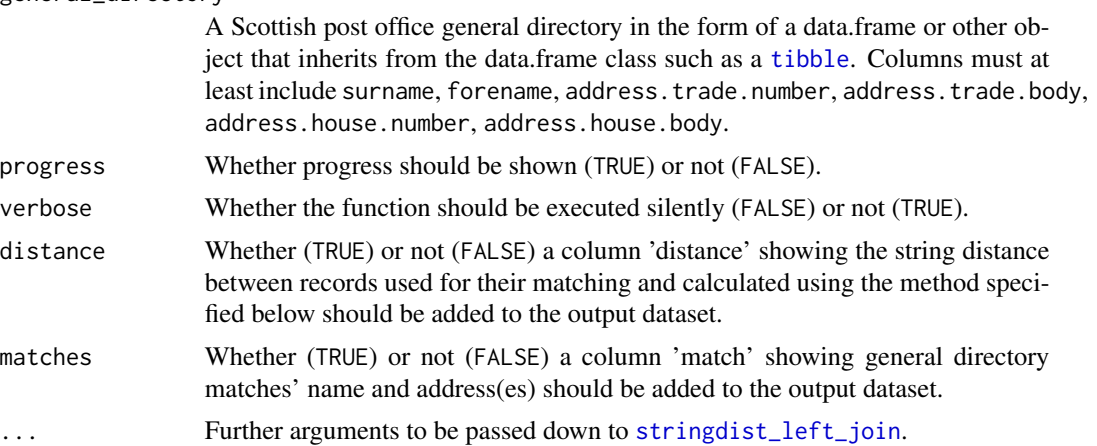

#### Value

A [tibble](#page-0-0); columns include at least surname, forename, address.trade.number, address.trade.body, address.house.number, address.house.body.

# Examples

```
trades_directory <- tibble::tibble(
  page = rep("71", 3L),
  rank = c("135", "326", "586"),
 surname = c("Abbott", "Abercromby", "Blair"),
 forename = c("William", "Alexander", "John Hugh"),
 occupation = c("Wine and spirit merchant", "Baker", "Victualler"),
 type = rep("OWN ACCOUNT", 3L),
 address.trade.number = c("18, 20", "12", "280"),address.trade.body = c("London Road", "Dixon Place", "High Street")
)
```

```
general_directory <- tibble::tibble(
 page = rep("71", 2L),
 surname = c("Abbott", "Abercromby"), forename = c("William", "Alexander"),
 occupation = c("When and spirit merchant", "Baker"),address.trade.number = c("18, 20", ""),address.house.number = c("136", "29"),address.trade.body = c("London Road", "Dixon Place"),
 address.house.body = c("Queen Square", "Anderston Quay")
\lambdacombine_match_general_to_trades(
 trades_directory, general_directory, progress = TRUE, verbose = FALSE,
 distance = TRUE, method = "osa", max_dist = 5)
```
combine\_match\_general\_to\_trades\_plain *Match general to trades directory records*

#### Description

Attempts to complement Scottish post office trades directory data.frame with house address information from the Scottish post office general directory data.frame provided by matching records from the two datasets using the distance metric specified.

#### Usage

```
combine_match_general_to_trades_plain(
  trades_directory,
  general_directory,
  verbose,
 matches,
  ...
)
```
# **Arguments**

```
trades_directory
```
A Scottish post office trades directory in the form of a data.frame or other object that inherits from the data.frame class such as a [tibble](#page-0-0). Columns must at least include surname, forename, address.trade.number, address.trade.body.

general\_directory

A Scottish post office general directory in the form of a data.frame or other object that inherits from the data.frame class such as a [tibble](#page-0-0). Columns must at least include surname, forename, address.trade.number, address.trade.body, address.house.number, address.house.body.

verbose Whether the function should be executed silently (FALSE) or not (TRUE).

<span id="page-22-0"></span>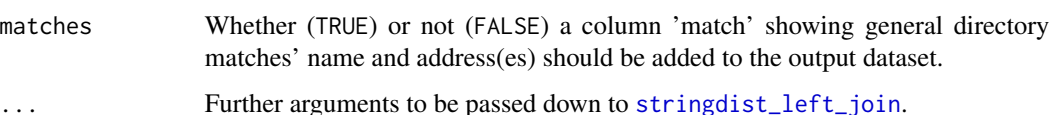

#### Value

A data.frame of the same class as that of the one provided in trades\_directory and/or general\_directory. Should trades\_directory and general\_directorybe provided as objects of different classes, the class of the return data.frame will be that of the parent class. i.e. if trades\_directory and general\_directory are provided as a pure data.frame and a [tibble](#page-0-0) respectively, a pure data.frame is returned. Columns include at least surname, forename, address.trade.number, address.trade.body, address.house.number, address.house.body.

# See Also

[combine\\_match\\_general\\_to\\_trades](#page-19-1).

combine\_match\_general\_to\_trades\_progress *Match general to trades directory records*

#### Description

Attempts to complement Scottish post office trades directory data.frame with house address information from the Scottish post office general directory data.frame provided by matching records from the two datasets using the distance metric specified. Shows a progress bar indicating function progression.

#### Usage

```
combine_match_general_to_trades_progress(
  trades_directory,
  general_directory,
  verbose,
 matches,
  ...
)
```
#### Arguments

trades\_directory

A Scottish post office trades directory in the form of a data.frame or other object that inherits from the data.frame class such as a [tibble](#page-0-0). Columns must at least include surname, forename, address.trade.number, address.trade.body.

<span id="page-23-0"></span>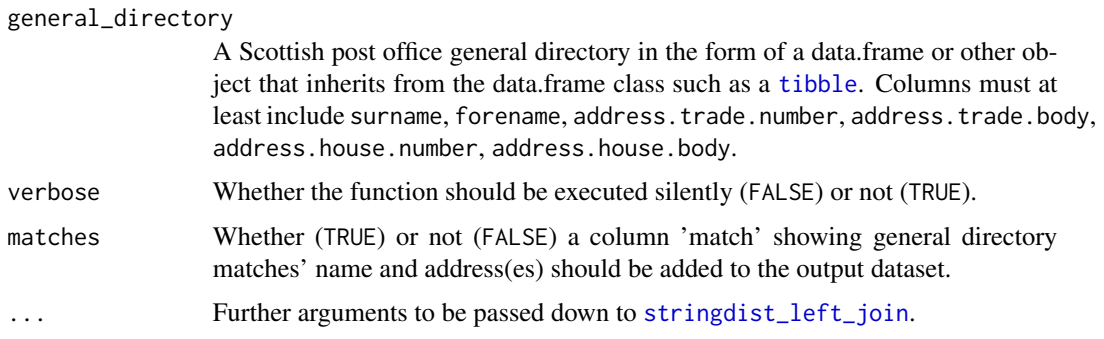

#### Value

A data.frame of the same class as that of the one provided in trades\_directory and/or general\_directory. Should trades\_directory and general\_directorybe provided as objects of different classes, the class of the return data.frame will be that of the parent class. i.e. if trades\_directory and general\_directory are provided as a pure data.frame and a [tibble](#page-0-0) respectively, a pure data.frame is returned. Columns include at least surname, forename, address.trade.number, address.trade.body, address.house.number, address.house.body.

#### See Also

[combine\\_match\\_general\\_to\\_trades](#page-19-1).

combine\_no\_trade\_address\_to\_random\_string *Mutate operation(s) in directory data.frame address.trade column.*

# **Description**

Replaces missing trade address(es) in the provided Scottish post office directory data.frame with random string(s). Random string(s) only show(s) in body of trade address entry(/ies).

#### Usage

```
combine_no_trade_address_to_random_string(directory)
```
# Arguments

directory A Scottish post office directory in the form of a data.frame or other object that inherits from the data.frame class such as a [tibble](#page-0-0). Columns must at least include address.trade.

#### Value

A data.frame of the same class as the one provided in directory; columns include at least address.trade.

# <span id="page-24-0"></span>Details

Prevents unwarranted matches when matching general to trades directory. Unrelated records with similar name and trade address entry labelled as missing would be otherwise matched.

combine\_random\_string\_if\_no\_address *Conditionally return a random string*

# Description

Returns a 22 character long random string if address provided is labelled as missing ("No trade/house address found").

#### Usage

combine\_random\_string\_if\_no\_address(address)

## Arguments

address A character string.

#### Value

A length 1 character string vector: 22 character long random string if address labelled as missing ("No trade/house address found"), address otherwise.

```
combine_random_string_if_pattern
                        Conditionally return a random string
```
#### **Description**

Search for specified pattern in provided string; if found returns a 22 character long random string otherwise return original string.

#### Usage

```
combine_random_string_if_pattern(string, regex)
```
#### Arguments

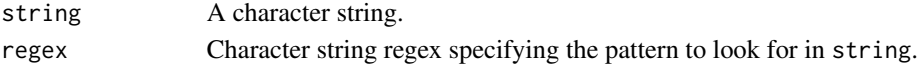

# Value

A length 1 character string vector: 22 character long random string if regex found in string, string otherwise.

```
general_clean_directory
```
*Mutate operation(s) in Scottish post office general directory data.frame column(s)*

# Description

Attempts to clean the provided Scottish post office general directory data.frame.

#### Usage

```
general_clean_directory(directory, progress = TRUE, verbose = FALSE)
```
# Arguments

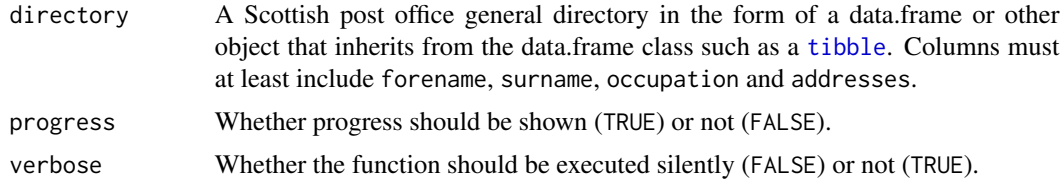

#### Value

A [tibble](#page-0-0); columns include at least forename, surname, occupation, address.trade.number, address.trade.body, address.house.number and address.house.body. "house" suffix in occupation column is move to addresses, occupation information is repatriated from addresses to occupation column; addresses is split into trade and house address columns; additional records are created for each extra trade address identified. Entries are further cleaned of optical character recognition (OCR) errors and subject to a number of standardisation operations.

#### Examples

```
pages <- rep("71", 2L)
surnames <- c("ABOT", "ABRCROMBIE")
forenames <- c("Wm.", "Alex")
occupations <- c("Wine and spirit mercht - See Advertisement in Appendix.", "")
addresses = c("1S20 Londn rd; ho. 13<J Queun sq",
  "Bkr; I2 Dixon Street, & 29 Auderstn Qu.; res 2G5 Argul st."
\lambdadirectory <- tibble::tibble(
 page = pages, surname = surnames, forename = forenames,
 occupation = occupations, addresses = addresses
)
general_clean_directory(directory, progress = TRUE, verbose = FALSE)
```
<span id="page-26-0"></span>general\_clean\_directory\_plain

*Mutate operation(s) in Scottish post office general directory data.frame column(s)*

# Description

Attempts to clean the provided Scottish post office general directory data.frame.

#### Usage

general\_clean\_directory\_plain(directory, verbose)

#### Arguments

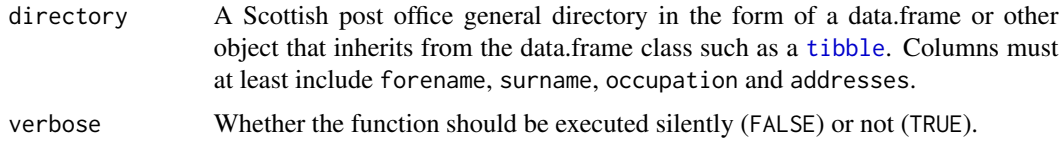

# Value

A data.frame of the same class as the one provided in directory; columns include at least forename, surname, occupation, address.trade.number, address.trade.body, address.house.number and address.house.body. "house" suffix in occupation column is move to addresses, occupation information is repatriated from addresses to occupation column; addresses is split into trade and house address column; additional records are created for each extra trade address identified. Entries are further cleaned of optical character recognition (OCR) errors and subject to a number of standardisation operations.

general\_clean\_directory\_progress

*Mutate operation(s) in Scottish post office general directory data.frame column(s)*

#### Description

Attempts to clean the provided Scottish post office general directory data.frame. Shows a progress bar indication the progression of the function.

#### Usage

general\_clean\_directory\_progress(directory, verbose)

#### <span id="page-27-0"></span>Arguments

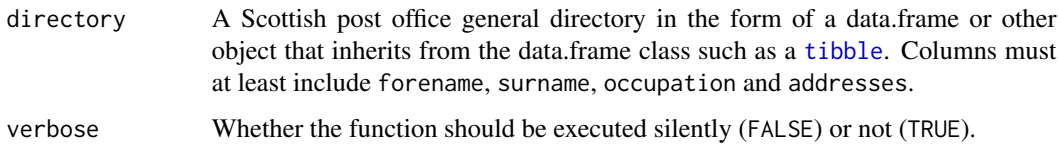

#### Value

A data.frame of the same class as the one provided in directory; columns include at least forename, surname, occupation, address.trade.number, address.trade.body, address.house.number and address.house.body. "house" suffix in occupation column is move to addresses, occupation information is repatriated from addresses to occupation column; addresses is split into trade and house address column; additional records are created for each extra trade address identified. Entries are further cleaned of optical character recognition (OCR) errors and subject to a number of standardisation operations.

general\_clean\_entries *Mutate operation(s) in Scottish post office general directory data.frame column(s)*

#### Description

Attempts to clean entries of the provided Scottish post office general directory data.frame provided.

#### Usage

```
general_clean_entries(directory, verbose)
```
# Arguments

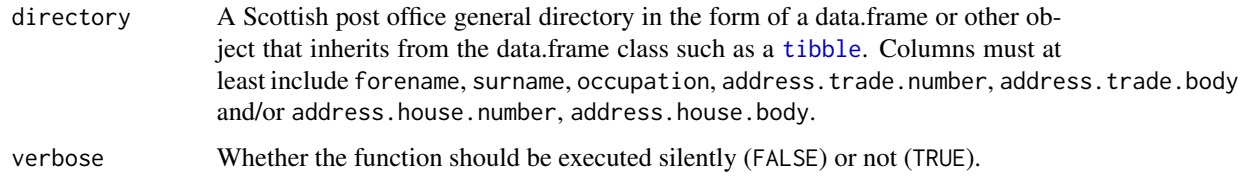

# Value

A data.frame of the same class as the one provided in directory; columns include the same as those in the data.frame provided in directory. Entries are cleaned of optical character recognition (OCR) errors and subject to a number of standardisation operations.

<span id="page-28-0"></span>general\_fix\_structure *Mutate operation(s) in Scottish post office general directory data.frame column(s)*

#### Description

Attempts to fix the structure of the raw Scottish post office general directory data.frame provided. For each entry, general\_fix\_structure attempts to fix parsing errors by moving pieces of information provided to the right columns; further attempts to separate trade from house address, separate multiple trade addresses as well as separate number from address body.

#### Usage

general\_fix\_structure(directory, verbose)

#### Arguments

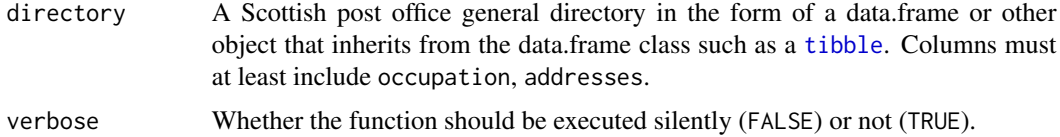

#### Value

A data.frame of the same class as the one provided in directory; columns include at least occupation, address.trade.number, address.trade.body, address.house.number and address.house.body. "house" suffix in occupation column is move to addresses, occupation information is repatriated from addresses to occupation column; addresses is split into trade and house address columns; additional records are created for each extra trade address identified.

general\_move\_house\_to\_address

*Mutate operation(s) in Scottish post office general directory data.frame column(s)*

#### Description

For some raw Scottish post office general directory entries, the word "house" referring to address type lives in the occupation column as a result of parsing errors. general\_move\_house\_to\_address attempts to move this information to the appropriate destination: the addresses column.

#### Usage

general\_move\_house\_to\_address(directory, regex)

#### <span id="page-29-0"></span>**Arguments**

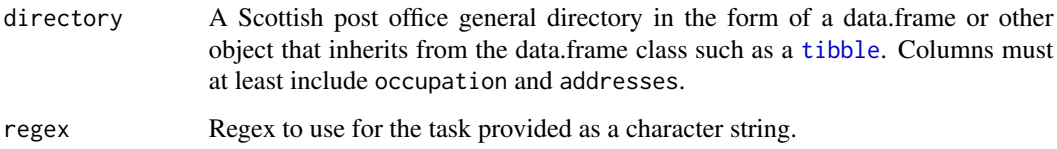

# Value

A data.frame of the same class as the one provided in directory; columns include at least occupation and addresses. Entries in the occupation column are cleaned of "house" suffix; entries showing "house" suffix in occupation column see "house, " pasted as prefix to corresponding addresses column content.

general\_repatriate\_occupation\_from\_address *Mutate operation(s) in Scottish post office general directory data.frame column(s)*

#### Description

For some raw Scottish post office general directory entries occupation information lives in the addresses column as a result of parsing errors. general\_repatriate\_occupation\_from\_address attempts to move this information to the appropriate destination: the occupation column.

#### Usage

```
general_repatriate_occupation_from_address(directory, regex)
```
# Arguments

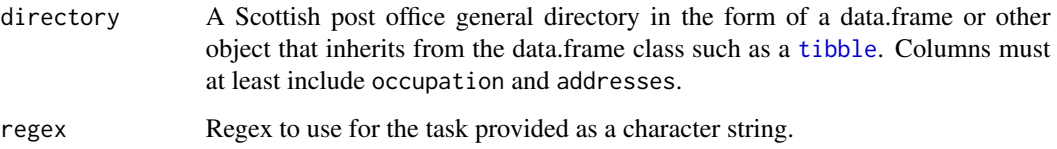

# Value

A data.frame of the same class as the one provided in directory; columns include at least occupation and addresses.

<span id="page-30-0"></span>general\_split\_address\_numbers\_bodies *Mutate operation(s) in Scottish post office general directory data.frame column(s)*

# Description

Attempts to separate number from body of address entries in the Scottish post office general directory data.frame provided

#### Usage

```
general_split_address_numbers_bodies(
  directory,
  regex_split_address_numbers,
  regex_split_address_body,
  regex_split_address_empty,
  ignore_case_filter,
  ignore_case_match
)
```
#### Arguments

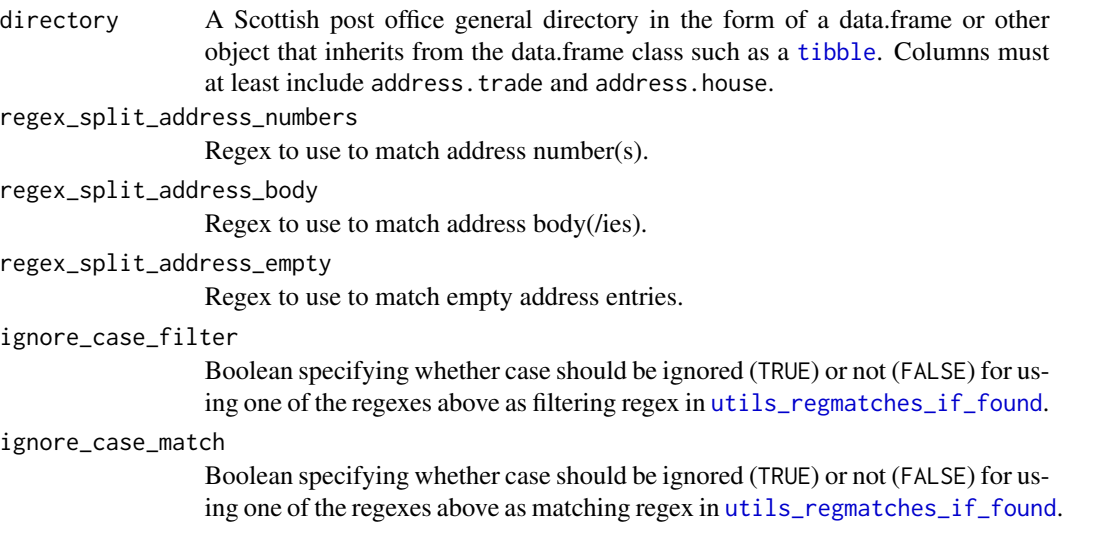

# Value

A data.frame of the same class as the one provided in directory; columns include at least address.trade.number, address.trade.body, address.house.number and address.house.body.

<span id="page-31-0"></span>general\_split\_trade\_addresses

*Mutate operation(s) in Scottish post office general directory data.frame column(s)*

#### Description

Attempts to separate multiple trade addresses in the Scottish post office general directory data.frame provided for entries for which more than one are provided.

# Usage

```
general_split_trade_addresses(
  directory,
  regex_split,
  ignore_case_split,
  regex_filter,
  ignore_case_filter,
  regex_match,
  ignore_case_match
```
)

#### Arguments

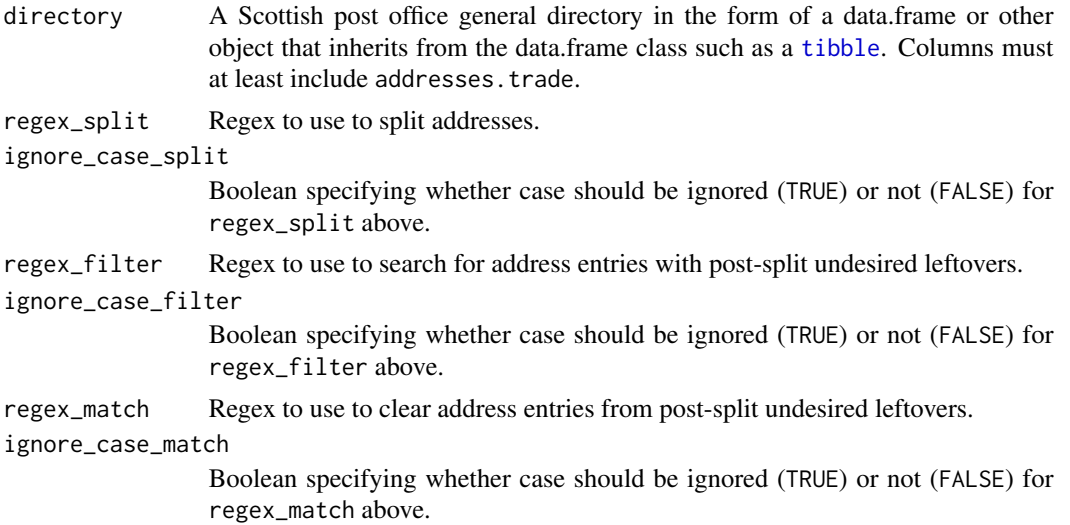

# Value

A data.frame of the same class as the one provided in directory; columns include at least address.trade. Multiple trade addresses are separated for entries for which more than one are provided. Each trade address identified lives on an individual row with information in the other columns duplicated.

<span id="page-32-0"></span>general\_split\_trade\_house\_addresses

*Mutate operation(s) in Scottish post office general directory data.frame column(s)*

# Description

Attempts to separate house address from trade address(es) in the Scottish post office general directory data.frame provided for entries for which a house address is provided along trade address(es).

#### Usage

```
general_split_trade_house_addresses(directory, regex, verbose)
```
#### Arguments

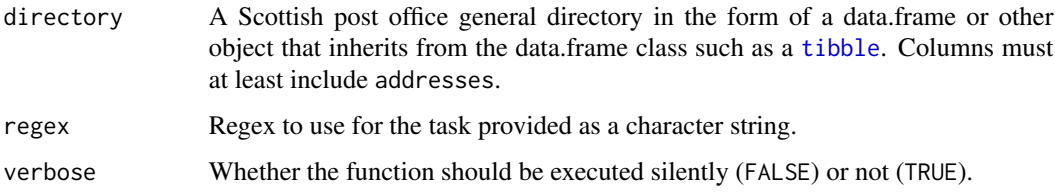

# Value

A data.frame of the same class as the one provided in directory; columns include at least addresses.trade and address.house. Trade addresses are separated from house address for entries for which a house address is provided along trade address(es).

globals\_address\_names *Place names in address entries*

# Description

A dataset containing regular expression meant to match commonly (OCR) misread place names in directory address entries. For each place name a replacement pattern is provided for used in substitution operations as well as a boolean operator indicating whether the corresponding regex is case sensitive or not.

#### Usage

globals\_address\_names

# Format

A data frame with 3 variables:

pattern regex for place name matching

replacement replacement pattern for substitution operations

ignore\_case boolean operator indicating whether the corresponding regex is case sensitive or not.

globals\_ampersand *Ampersand in directory entries*

#### Description

A dataset containing regular expression meant to match common (OCR) errors in reading the ampersand character: "&" in directory entries. For each error pattern a replacement pattern is provided for used in substitution operations as well as a boolean operator indicating whether the corresponding regex is case sensitive or not.

#### Usage

globals\_ampersand

#### Format

A data frame with 3 variables:

pattern regex for ampersand reading error matching

replacement replacement pattern for substitution operations

ignore\_case boolean operator indicating whether the corresponding regex is case sensitive or not.

globals\_ampersand\_vector

*Ampersand in directory entries*

#### Description

A character vector of regular expressions to match common (OCR) errors in reading the ampersand character: "&" in directory entries.

#### Usage

globals\_ampersand\_vector

#### Format

A character string vector.

<span id="page-33-0"></span>

<span id="page-34-0"></span>globals\_and\_double\_quote

*Ampersand in directory entries*

#### Description

A character vector of regular expressions to match common (OCR) errors in reading the ampersand character: "&" in directory entries.

#### Usage

globals\_and\_double\_quote

# Format

A character string vector.

# Details

Some regexes contain the double quote character: '"'.

globals\_and\_single\_quote

*Ampersand in directory entries*

# Description

A character vector of regular expressions to match common (OCR) errors in reading the ampersand character: "&" in directory entries.

# Usage

globals\_and\_single\_quote

# Format

A character string vector.

# Details

Some regexes contain the single quote character: "'".

# <span id="page-35-0"></span>Description

A dataset containing regular expression meant to match commonly (OCR) misread forenames in directory name entries. For each forename a replacement pattern is provided for used in substitution operations as well as a boolean operator indicating whether the corresponding regex is case sensitive or not.

# Usage

globals\_forenames

# Format

A data frame with 3 variables:

pattern regex for forename matching

replacement replacement pattern for substitution operations

ignore\_case boolean operator indicating whether the corresponding regex is case sensitive or not.

globals\_general\_colnames

*General directory column names*

# Description

A character vector of column names for general directories.

# Usage

globals\_general\_colnames

# Format

A character string vector.
A dataset containing regular expression meant to match commonly (OCR) misread "Mac" pre-fixes in directory name entries. For each "Mac" pre-fix a replacement pattern is provided for used in substitution operations as well as a boolean operator indicating whether the corresponding regex is case sensitive or not.

### Usage

globals\_macs

## Format

A data frame with 3 variables:

pattern regex for "Mac" pre-fix matching

replacement replacement pattern for substitution operations

ignore\_case boolean operator indicating whether the corresponding regex is case sensitive or not.

globals\_numbers *Numbers in address entries*

# Description

A dataset containing regular expression meant to match commonly (OCR) misread numbers in directory address entries. For each number a replacement pattern is provided for used in substitution operations as well as a boolean operator indicating whether the corresponding regex is case sensitive or not.

### Usage

globals\_numbers

#### Format

A data frame with 3 variables:

pattern regex for number matching

replacement replacement pattern for substitution operations

ignore\_case boolean operator indicating whether the corresponding regex is case sensitive or not.

A dataset containing regular expression meant to match commonly (OCR) misread occupations in directory entries. For each occupation a replacement pattern is provided for used in substitution operations as well as a boolean operator indicating whether the corresponding regex is case sensitive or not.

# Usage

```
globals_occupations
```
### Format

A data frame with 3 variables:

pattern regex for occupation matching

replacement replacement pattern for substitution operations

ignore\_case boolean operator indicating whether the corresponding regex is case sensitive or not.

globals\_places\_raw *Place types in address entries*

#### Description

A character vector of common place types found in directory address entries

### Usage

globals\_places\_raw

# Format

A character string vector.

A dataset containing regular expression meant to match commonly (OCR) misread place types in directory address entries. For each place type a replacement pattern is provided for used in substitution operations as well as a boolean operator indicating whether the corresponding regex is case sensitive or not.

## Usage

globals\_places\_regex

### Format

A data frame with 3 variables:

pattern regex for place type matching

replacement replacement pattern for substitution operations

ignore\_case boolean operator indicating whether the corresponding regex is case sensitive or not.

globals\_regex\_address\_house\_body\_number *Regular expression for mutate operations in directory datasets*

### Description

Regular expression used in the making of the match.string that eventually enables the matching of general and trades directory records.

### Usage

globals\_regex\_address\_house\_body\_number

## Format

A character string vector.

### See Also

[combine\\_label\\_failed\\_matches](#page-18-0)

globals\_regex\_address\_prefix

*Regular expression for mutate operations in directory datasets*

## Description

Regular expression used to remove undesired pre-fixes in general directory address records.

#### Usage

globals\_regex\_address\_prefix

### Format

A character string vector.

## See Also

[utils\\_remove\\_address\\_prefix](#page-72-0)

globals\_regex\_and\_filter

*Regular expression for mutate operations in directory datasets*

## Description

Regular expression used to the word "and" in a filtering operation part of a mutate operation in the general directory provided.

### Usage

```
globals_regex_and_filter
```
### Format

A character string vector.

### See Also

[general\\_split\\_trade\\_addresses](#page-31-0)

globals\_regex\_and\_match

*Regular expression for mutate operations in directory datasets*

### Description

Regular expression used to match the word "and" in a filtering operation part of a mutate operation in the general directory provided.

#### Usage

globals\_regex\_and\_match

### Format

A character string vector.

# See Also

[general\\_split\\_trade\\_addresses](#page-31-0)

globals\_regex\_get\_address\_house\_type

*Regular expression for mutate operations in directory datasets*

## Description

Regular expression used in the making of the match.string that eventually enables the matching of general and trades directory records.

## Usage

globals\_regex\_get\_address\_house\_type

### Format

A character string vector.

### See Also

[combine\\_get\\_address\\_house\\_type](#page-17-0)

### globals\_regex\_house\_split\_trade

*Regular expression for mutate operations in directory datasets*

## Description

Regular expression used to separate trades from house addresses in general directory.

### Usage

globals\_regex\_house\_split\_trade

## Format

A character string vector.

## See Also

[general\\_split\\_trade\\_house\\_addresses](#page-32-0)

globals\_regex\_house\_to\_address

*Regular expression for mutate operations in directory datasets*

## Description

Regular expression used to move the word "house" from the occupation column to the addresses column in general directory.

#### Usage

globals\_regex\_house\_to\_address

### Format

A character string vector.

### See Also

[general\\_move\\_house\\_to\\_address](#page-28-0)

globals\_regex\_irrelevants

*Regular expression for mutate operations in directory datasets*

## Description

Regular expression used to match irrelevant information in the directory dataset provided.

## Usage

globals\_regex\_irrelevants

## Format

A character string vector.

## See Also

[utils\\_clear\\_irrelevants](#page-58-0)

globals\_regex\_occupation\_from\_address *Regular expression for mutate operations in directory datasets*

## Description

Regular expression used to repatriate occupation from address column in general directory.

## Usage

globals\_regex\_occupation\_from\_address

## Format

A character string vector.

### See Also

[general\\_repatriate\\_occupation\\_from\\_address](#page-29-0)

## globals\_regex\_split\_address\_body

*Regular expression for mutate operations in directory datasets*

#### Description

Regular expression used to separate numbers from body in provided general directory address entries.

#### Usage

globals\_regex\_split\_address\_body

### Format

A character string vector.

# See Also

[general\\_split\\_address\\_numbers\\_bodies](#page-30-0)

globals\_regex\_split\_address\_empty

*Regular expression for mutate operations in directory datasets*

# Description

Regular expression used to separate numbers from body in provided general directory address entries.

# Usage

globals\_regex\_split\_address\_empty

### Format

A character string vector.

### See Also

[general\\_split\\_address\\_numbers\\_bodies](#page-30-0)

globals\_regex\_split\_address\_numbers

*Regular expression for mutate operations in directory datasets*

## Description

Regular expression used to separate numbers from body in provided general directory address entries.

## Usage

globals\_regex\_split\_address\_numbers

## Format

A character string vector.

## See Also

[general\\_split\\_address\\_numbers\\_bodies](#page-30-0)

globals\_regex\_split\_trade\_addresses *Regular expression for mutate operations in directory datasets*

# Description

Regular expression used to split multiple trade addresses when more than one are provided.

## Usage

globals\_regex\_split\_trade\_addresses

### Format

A character string vector.

#### See Also

[utils\\_remove\\_address\\_prefix](#page-72-0)

globals\_regex\_titles *Regular expression for mutate operations in directory datasets*

### Description

Regular expression used to match title in provided directory name entries.

#### Usage

globals\_regex\_titles

### Format

A character string vector.

globals\_saints *Saints in address names*

### Description

A dataset containing regular expression meant to match commonly (OCR) misread name of Saints in directory address names. For each Saint a replacement pattern is provided for used in substitution operations as well as a boolean operator indicating whether the corresponding regex is case sensitive or not.

### Usage

globals\_saints

# Format

A data frame with 3 variables:

pattern regex for Saint name matching

replacement replacement pattern for substitution operations

ignore\_case boolean operator indicating whether the corresponding regex is case sensitive or not.

A dataset containing regular expression meant to match commonly (OCR) misread suffixes in directory address entries. For each suffix a replacement pattern is provided for used in substitution operations as well as a boolean operator indicating whether the corresponding regex is case sensitive or not.

#### Usage

globals\_suffixes

### Format

A data frame with 3 variables:

pattern regex for suffix matching

replacement replacement pattern for substitution operations

ignore\_case boolean operator indicating whether the corresponding regex is case sensitive or not.

globals\_surnames *Surnames in directory records*

### Description

A dataset containing regular expression meant to match commonly (OCR) misread surnames in directory name entries. For each surname a replacement pattern is provided for used in substitution operations as well as a boolean operator indicating whether the corresponding regex is case sensitive or not.

#### Usage

globals\_surnames

#### Format

A data frame with 3 variables:

pattern regex for surname matching

replacement replacement pattern for substitution operations

ignore\_case boolean operator indicating whether the corresponding regex is case sensitive or not.

A dataset containing regular expression meant to match commonly (OCR) misread titles in directory name records. For each title a replacement pattern is provided for used in substitution operations as well as a boolean operator indicating whether the corresponding regex is case sensitive or not.

### Usage

globals\_titles

# Format

A data frame with 3 variables:

pattern regex for title matching

replacement replacement pattern for substitution operations

ignore\_case boolean operator indicating whether the corresponding regex is case sensitive or not.

globals\_trades\_colnames

*Trades directory column names*

### Description

A character vector of column names for trades directories.

### Usage

globals\_trades\_colnames

# Format

A character string vector.

globals\_union\_colnames

*Combined directories column names*

### Description

A character vector of column names for the dataset where general directory records are matched to trades directory records.

#### Usage

globals\_union\_colnames

### Format

A character string vector.

globals\_worksites *Worksites in address entries*

### Description

A dataset containing regular expression meant to match commonly (OCR) misread worksite names in directory address entries. For each worksite a replacement pattern is provided for used in substitution operations as well as a boolean operator indicating whether the corresponding regex is case sensitive or not.

#### Usage

globals\_worksites

## Format

A data frame with 3 variables:

pattern regex for worksite name matching

replacement replacement pattern for substitution operations

**ignore\_case** boolean operator indicating whether the corresponding regex is case sensitive or not.

```
trades_clean_directory
```
*Mutate operation(s) in Scottish post office trades directory data.frame column(s)*

## Description

Attempts to clean the provided Scottish post office trades directory data.frame.

### Usage

```
trades_clean_directory(directory, progress = TRUE, verbose = FALSE)
```
### Arguments

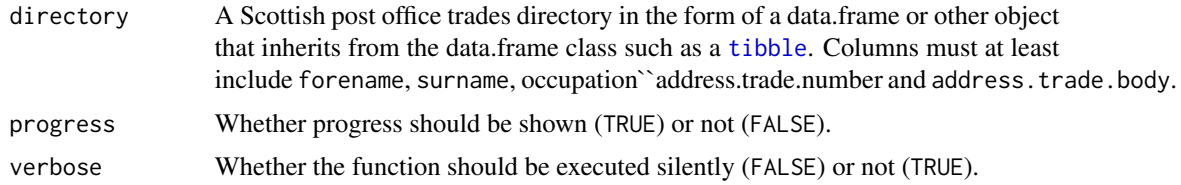

#### Value

A data.frame of the same class as the one provided in directory; columns include at least forename, surname, occupation, address.trade.number and address.trade.body. Entries are cleaned of optical character recognition (OCR) errors and subject to a number of standardisation operations.

### Examples

```
pages <- rep("71", 2L)
ranks <- c("135", "326")
surnames <- c("ABOT", "ABRCROMBIE")
forenames <- c("Wm.", "Alex")
occupations <- c(
  "Wine and spirit mercht - See Advertisement in Appendix.", "Bkr"
\mathcal{L}types <- rep("OWN ACCOUNT", 2L)
numbers <- c("1S20", "I2")
bodies <- c("Londn rd.", "Dixen pl")
directory <- tibble::tibble(
  page = pages, rank = ranks, surname = surnames, forename = forenames,
  occupation = occupations, type = types,
  address.trade.number = numbers, address.trade.body = bodies
)
trades_clean_directory(directory, progress = TRUE, verbose = FALSE)
```
trades\_clean\_directory\_plain

*Mutate operation(s) in Scottish post office trades directory data.frame column(s)*

## Description

Attempts to clean the provided Scottish post office trades directory data.frame.

#### Usage

```
trades_clean_directory_plain(directory, verbose)
```
### Arguments

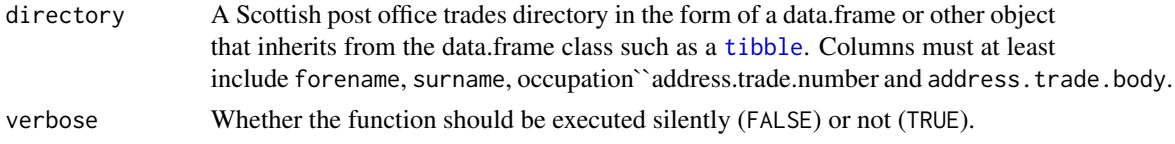

## Value

A data.frame of the same class as the one provided in directory; columns include at least forename, surname, occupation, address.trade.number and address.trade.body. Entries are cleaned of optical character recognition (OCR) errors and subject to a number of standardisation operations.

```
trades_clean_directory_progress
```
*Mutate operation(s) in Scottish post office trades directory data.frame column(s)*

## Description

Attempts to clean the provided Scottish post office trades directory data.frame. Shows a progress bar indicating function progression.

### Usage

trades\_clean\_directory\_progress(directory, verbose)

## Arguments

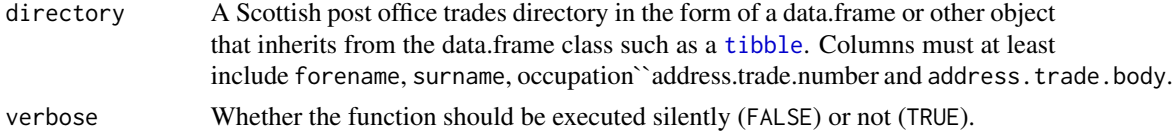

## Value

A data.frame of the same class as the one provided in directory; columns include at least forename, surname, occupation, address.trade.number and address.trade.body. Entries are cleaned of optical character recognition (OCR) errors and subject to a number of standardisation operations.

trades\_clean\_entries *Mutate operation(s) in Scottish post office trades directory data.frame column(s)*

### Description

Attempts to clean entries of the provided Scottish post office trades directory data.frame.

#### Usage

trades\_clean\_entries(directory, verbose)

#### Arguments

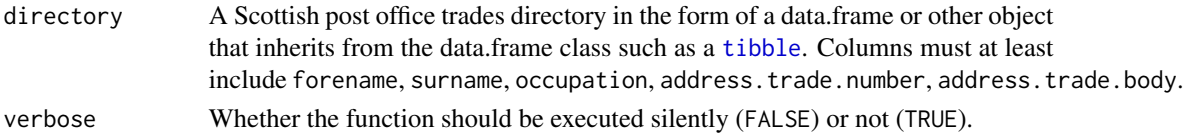

#### Value

A data.frame of the same class as the one provided in directory; columns include the same as those in the data.frame provided in directory. Entries are cleaned of optical character recognition (OCR) errors and subject to a number of standardisation operations.

utils\_clean\_address *Clean directory address entries*

#### Description

Clean address entries in the provided directory dataframe.

### Usage

```
utils_clean_address(directory, type = c("body", "number", "ends"))
```
#### Arguments

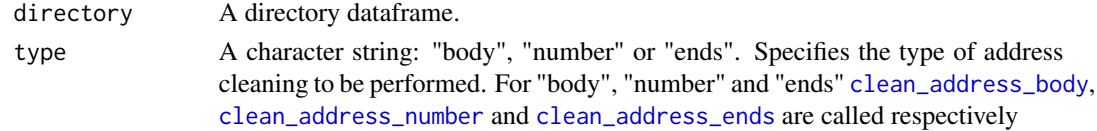

utils\_clean\_addresses 53

### Value

A dataframe.

### Examples

```
## Not run:
 directory <- data.frame(
   page = c("71", "71"),
   surname = c("ABOT", "ABRCROMBIE"), forename = c("Wm.", "Alex"),
   occupation = c("Wine and spirit merchant", "Baker"),
   address.number = c(" -; 1820", ", 12"),
   address.body = c("London st. ; house, Mary hill.*",
     "&;Dixon st.; residence, Craigrownie, Cove.$"
   ),
   stringsAsFactors = FALSE
 \lambdautils_clean_address(directory, "body")
 utils_clean_address(directory, "number")
## End(Not run)
```
utils\_clean\_addresses *Clean directory addresses*

### Description

Clean all address records in provided directory dataframe.

# Usage

```
utils_clean_addresses(directory)
```
## Arguments

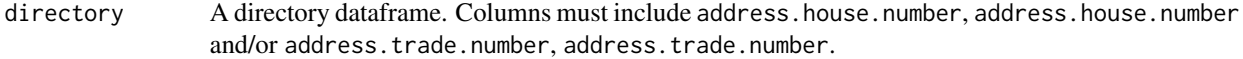

#### Value

A dataframe.

## Examples

```
## Not run:
 directory <- data.frame(
    page = c("71", "71", "71"),
    surname = c("ABOT", "ABRCROMBIE", "BLAI"), forename = c("Wm.", "Alex", "Jn Huh"),
   occupation = c("Wine and spirit merchant", "Baker", "Victualer"),
```

```
address.trade.number = c(" -; 1820", "", "280"),address.trade.body = c("London st. ; house, Mary hill.*", "", "High street"),stringsAsFactors = FALSE
 )
 utils_clean_addresses(directory)
## End(Not run)
```
utils\_clean\_address\_body

*Clean address(es) body*

## Description

Clean body record of provided address(es).

### Usage

utils\_clean\_address\_body(addresses)

### Arguments

addresses A character string vector of address(es).

### Value

A vector of character strings.

# Examples

```
## Not run:
 utils_clean_address_body(
   c("London st.", "Mary hill.*", "&;Dixon st.", "Craigrownie, Cove.$")
 )
## End(Not run)
```
utils\_clean\_address\_ends

*Clean address entry ends*

# Description

Clean beginning and end of the provided address entries.

#### Usage

utils\_clean\_address\_ends(addresses)

## Arguments

addresses A character string vector of address(es).

### Value

A vector of character strings.

### Examples

```
## Not run:
  utils_clean_address_ends(
    c(
      " -; 18, 20 London st.; house, Mary hill.*",
      ",,12 &;Dixon st.; residence, Craigrownie, Cove.$"
    )
  \overline{)}
```
## End(Not run)

utils\_clean\_address\_number

*Clean address(es) number*

## Description

Clean number record of provided address(es).

## Usage

utils\_clean\_address\_number(addresses)

## Arguments

addresses A character string vector of address(es).

## Value

A vector of character strings.

## Examples

```
## Not run:
 utils_clean_address_number(c(" -; 1820", ",,12"))
```
utils\_clean\_ends *Clean entry ends*

#### Description

Clean entry ends for the specified columns in the directory dataframe provided

#### Usage

```
utils_clean_ends(directory, ...)
```
#### **Arguments**

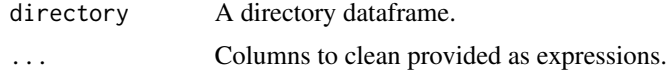

#### Value

A dataframe.

### Examples

```
## Not run:
 directory <- data.frame(
    page = c("71", "71", "71"),
    surname = c("ABOT", "ABRCROMBIE", "BLAI"), forename = c("Wm.", "Alex", "Jn Huh"),
   occupation = c("Wine and spirit merchant", "Baker", "Victualer"),
   address.trade.number = c(" -; 1820", "", "280"),address.trade.body = c("London st. ; house, Mary hill.*", "", "High street"),stringsAsFactors = FALSE
 \lambdautils_clean_ends(directory, address.trade.number, address.trade.body)
## End(Not run)
```
utils\_clean\_names *Clean entries name records*

## Description

Clean name columns (forename & surname) of provided directory dataframe.

### Usage

utils\_clean\_names(directory)

## Arguments

directory A directory dataframe.

## Value

A dataframe.

## Examples

```
## Not run:
 directory <- data.frame(
   page = c("71", "71"),
   surname = c("ABOT", "ABRCROMBIE"), forename = c("Wm.", "Alex"),
   occupation = c("When and spirit merchant", "Baker"),address.number = c(" -; 1820", ", 12"),
   address.body = c("London st. ; house, Mary hill.*",
     "&;Dixon st.; residence, Craigrownie, Cove.$"
   ),
   stringsAsFactors = FALSE
 )
 utils_clean_names(directory)
```
## End(Not run)

utils\_clean\_occupations

*Clean entries occupation record*

## Description

Clean "occupation" column of provided directory dataframe.

## Usage

```
utils_clean_occupations(directory)
```
### Arguments

directory A directory dataframe.

# Value

A dataframe.

# Examples

```
## Not run:
 directory <- data.frame(
   page = c("71", "71"),
   surname = c("ABOT", "ABRCROMBIE"), forename = c("Wm.", "Alex"),
   occupation = c("wine and spirit mercht", "bkr"),
   address.number = c(" -; 1820", ",,12"),
   address.body = c("London st. ; house, Mary hill.*",
     "&;Dixon st.; residence, Craigrownie, Cove.$"
   ),
   stringsAsFactors = FALSE
 )
 utils_clean_occupations(directory)
```
## End(Not run)

<span id="page-57-0"></span>utils\_clear\_content *Clear string of matched content*

### Description

Clears the provided string of the content specified as a regex.

### Usage

```
utils_clear_content(string_search, regex_content, ignore_case)
```
## Arguments

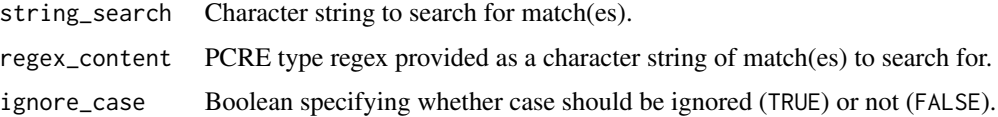

# Value

A character string.

### Examples

```
## Not run:
 utils_clear_content("glasgow-entrepreneurs", "^.+-", TRUE)
```
## End(Not run)

<span id="page-58-0"></span>utils\_clear\_irrelevants

*Mutate operation(s) in directory dataframe column(s)*

### Description

Attempts to get rid of irrelevant information in all columns of the provided directory dataframe provided

#### Usage

```
utils_clear_irrelevants(directory, ...)
```
## Arguments

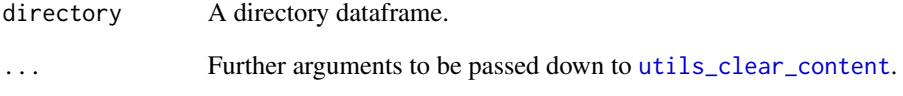

#### Value

A dataframe.

## Examples

```
## Not run:
 directory <- data.frame(
   page = c("71", "71"),
   surname = c("ABOT", "ABRCROMBIE"), forename = c("Wm.", "Alex"),
   occupation = c("Wine and spirit merchant See Advertisement in Appendix.", "Baker"),
   address.trade.number = c("18, 20", "12"),
   address.house.number = c("136", "265"),
   address.trade.body = c("London Street.", "Dixon Street."),
   address.house.body = c("Queen Street.", "Argyle Street"),
   stringsAsFactors = FALSE
 \lambdautils_clear_irrelevants(directory, globals_regex_irrelevants, ignore_case = TRUE)
## End(Not run)
```
utils\_execute *Execute function*

### Description

Executes the function provided. Execution can be silenced via the verbose parameter.

#### Usage

```
utils_execute(verbose, fun, ...)
```
## Arguments

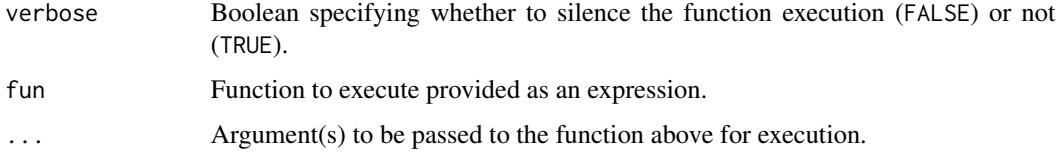

## Value

Whatever the provided function returns.

## Examples

```
## Not run:
 utils_execute(TRUE, message, "I'm showing in console")
```
## End(Not run)

<span id="page-59-0"></span>utils\_format\_directory\_raw

*Format raw directory for further processing*

### Description

Takes a raw directory dataframe (just loaded), adds a column with the corresponding directory name, replaces all NA entries with an empty string, clear all entries of unwanted blank characters, format page number as integer, returns the output with the directory name column in first position.

#### Usage

utils\_format\_directory\_raw(df, name)

#### **Arguments**

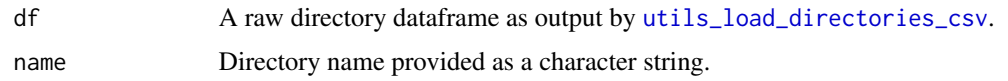

## Value

A dataframe.

### Examples

```
## Not run:
 directory <- data.frame(
   page = c("71", "71"),
   surname = c("ABOT ", " ABRCROMBIE"), forename = c("Wm.", "Alex"),
   occupation = c("wine and spirit mercht", " bkr"),
   addresses = c(
     "depot -; 1820 London st. ; house, Mary hill.*",
     "workshop,,12 &;Dixon st.; residence, Craigrownie, Cove.$ "
   ),
   stringsAsFactors = FALSE
 \lambdautils_format_directory_raw(directory, "1861-1862")
## End(Not run)
```
utils\_gsub\_if\_found *Conditionally amend character string vector.*

## Description

Searches for specified pattern in provided character string vector. If found, substitutes all occurrences of an alternative pattern in an alternative character string and returns the output. If not return the default character string provided.

### Usage

```
utils_gsub_if_found(
  regex_filter,
  string_filter,
  regex_search,
  string_replace,
  string_search,
  default,
  ignore_case_filter,
  ignore_case_search
)
```
## Arguments

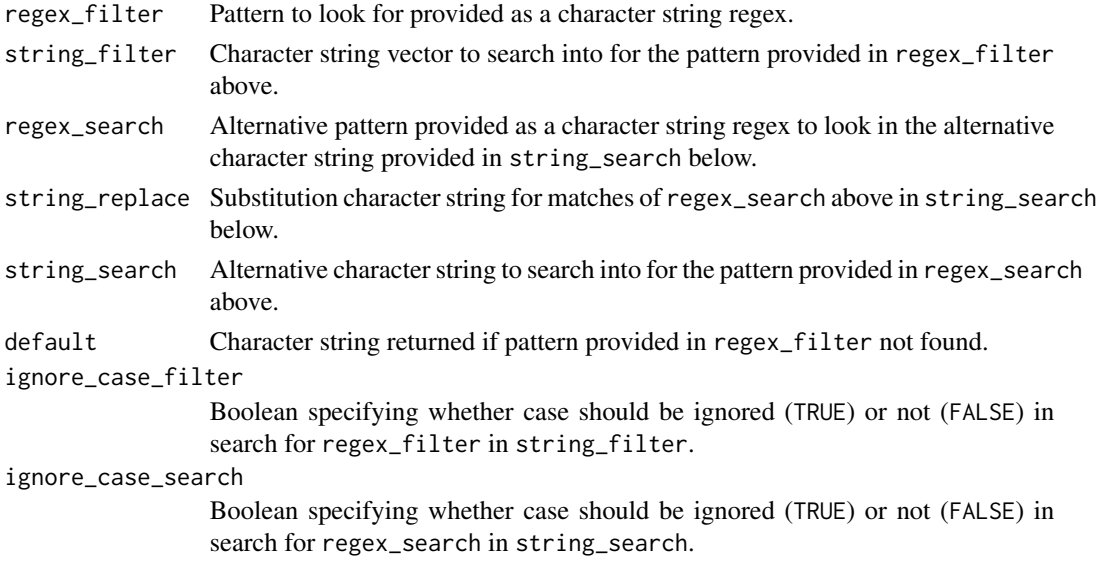

## Value

A character string vector.

## Examples

```
## Not run:
 utils_gsub_if_found(
    "^glasgow", c("glasgow-entrepreneurs", "aberdeen-entrepreneurs"),
   "(?<=-).+$", "merchant", "edinburgh-entrepreneurs", "pattern not found",
   TRUE, TRUE
 )
```
## End(Not run)

utils\_IO\_load *Load object into memory*

## Description

Load saved object as .rds file back into memory.

## Usage

```
utils_IO_load(...)
```
## Arguments

... Destination parameters to be passed to [utils\\_IO\\_path](#page-62-0).

utils\_IO\_path 63

# Value

R object from destination .rds file.

# Examples

```
## Not run:
 utils_IO_load("home/projects", "glasgow-entrepreneurs")
```
## End(Not run)

<span id="page-62-0"></span>utils\_IO\_path *Make path for input/output operations*

## Description

Paste provided path to directory and file name provided using '/' as separator.

### Usage

```
utils_IO_path(directory_path, ..., extension)
```
## Arguments

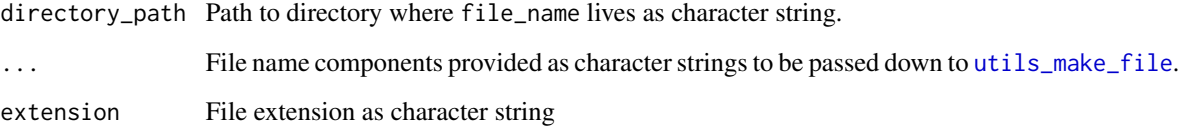

## Value

Path to destination file as a character string.

## Examples

```
## Not run:
  utils_IO_path("home/projects", "glasgow-entrepreneurs", "csv")
## End(Not run)
```
Save the object provided to specified path as .rds file.

### Usage

```
utils_IO_write(data, ...)
```
## Arguments

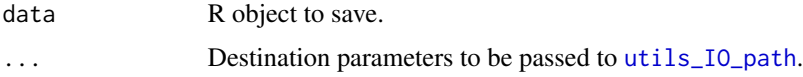

## Value

No return value, called for side effects.

### Examples

```
## Not run:
  utils_IO_write(mtcars, "home/projects", "mtcars")
```
## End(Not run)

utils\_is\_address\_missing

*Check is address entry not missing*

### Description

Checks whether or not for each address in the evaluation environment, body and number are filled/not empty.

## Usage

```
utils_is_address_missing(type)
```
### Arguments

type A character string: "house" or "trade", specifying the type of address to check.

### Value

A Boolean vector: TRUE if both number and body are empty.

#### Details

The function is for primarily use in the [utils\\_label\\_address\\_if\\_missing](#page-64-0) function called by [utils\\_label\\_missing\\_addresses](#page-64-1) where it provides a filtering vector used for labelling missing addresses. utils\_is\_address\_missing creates an expression and further evaluates it two levels up in the environment tree, in other words in the directory dataframe eventually passed down to [utils\\_label\\_missing\\_addresses](#page-64-1).

<span id="page-64-0"></span>utils\_label\_address\_if\_missing *Label addresses if missing*

## **Description**

If address is empty label body accordingly: "no house/trade address found".

#### Usage

utils\_label\_address\_if\_missing()

#### Value

A character string vector of address bodies, unchanged if provided, labelled as missing otherwise.

#### Details

The function is for primarily use in the [utils\\_label\\_missing\\_addresses](#page-64-1) function where it provides a vector of address bodies utils\_label\_address\_if\_missing creates an expression and further evaluates it one level up in the environment tree, in other words in the directory dataframe eventually passed down to [utils\\_label\\_missing\\_addresses](#page-64-1).

<span id="page-64-1"></span>utils\_label\_missing\_addresses *Label empty addresses as missing*

### Description

Labels empty address bodies as "not house/trade address found" in the provided directory dataframe.

#### Usage

utils\_label\_missing\_addresses(directory)

### **Arguments**

directory A directory dataframe. Columns must include address.house.number, address.house.number and/or address.trade.number, address.trade.number.

### Value

A dataframe.

## Examples

```
## Not run:
 directory <- data.frame(
   page = c("71", "71"),
   surname = c("ABOT", "ABRCROMBIE"), forename = c("Wm.", "Alex"),
   occupation = c("When and spirit merchant", "Baker"),address.number = c(" -; 1820", ""),
   address.body = c(
     "London st. ; house, Mary hill.*",
      "),
   stringsAsFactors = FALSE
 )
 utils_label_missing_addresses(directory)
## End(Not run)
```
<span id="page-65-0"></span>utils\_load\_directories\_csv *Load directory "csv" file(s) into memory*

#### Description

Loads specified directory "csv" file(s) into memory. Stacks individual directories into a single dataframe and further passes the output down to [utils\\_format\\_directory\\_raw](#page-59-0) for initial formatting.

#### Usage

```
utils_load_directories_csv(
  type = c("general", "trades"),
  directories,
 path,
  verbose
)
```
## utils\_make\_file 67

# Arguments

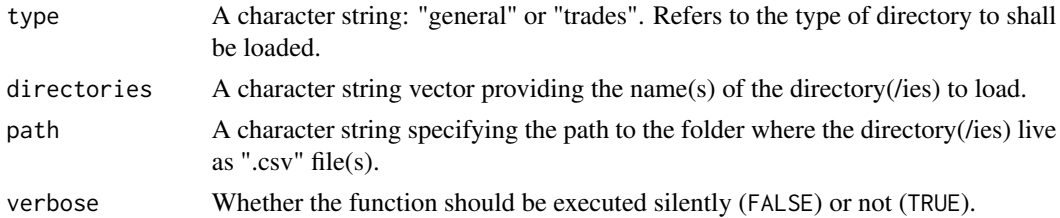

# Value

A dataframe.

### Examples

```
## Not run:
 utils_load_directories_csv(
   "general", "1861-1862",
    "home/projects/glasgow-entrepreneurs/data/general-directories", FALSE
  )
```
## End(Not run)

<span id="page-66-0"></span>utils\_make\_file *Make file name*

## Description

Pastes the arguments provided together using '-'. Appends result string with the extension provided.

# Usage

```
utils_make_file(..., extension)
```
# Arguments

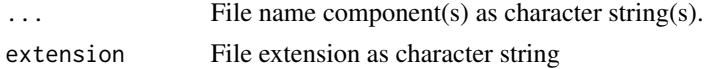

### Value

File name as a character string.

## Examples

```
utils_make_file("glasgow", "entrepreneurs", extension = "csv")
```
utils\_make\_path *Make destination path*

## Description

Pastes the arguments provided together using '/' as separator.

## Usage

```
utils_make_path(...)
```
## Arguments

... Path components as character string(s).

### Value

Path to last element provided as a character string.

## Examples

```
utils_make_path("home", "projects", "glasgow-entrepreneurs.csv")
```
utils\_mutate\_across *Mutate operation(s) in dataframe column(s)*

# Description

Applies provided function across specified column(s) in provided dataframe.

## Usage

```
utils_mutate_across(df, columns, fun, ...)
```
# Arguments

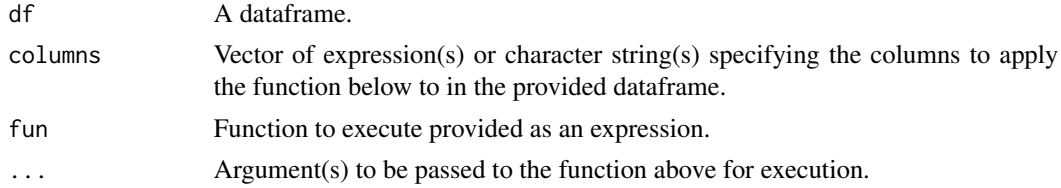

## Value

A dataframe.

## utils\_mute 69

## Examples

```
## Not run:
 df <- data.frame(
    location = "glasgow", occupation = "wine merchant",
    stringsAsFactors = FALSE
  \mathcal{L}utils_mutate_across(df, c("location", "occupation"), paste0, "!")
## End(Not run)
```
# utils\_mute *Mute a function call execution*

## Description

Executes the function provided while silencing the potential messages related to its execution

#### Usage

```
utils_mute(fun, ...)
```
## Arguments

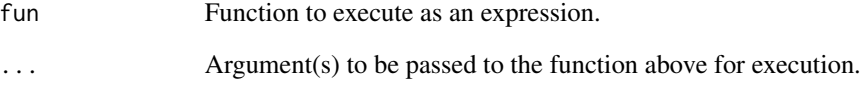

### Value

Whatever the provided function in fun returns.

## Examples

```
## Not run:
 utils_mute(message, "I'm not showing in console")
```
## End(Not run)

utils\_paste\_if\_found *Conditionally amend character string vector.*

#### Description

Searches for specified pattern in provided character string. Return pasted provided character string(s) if found or provided default character string if not.

### Usage

utils\_paste\_if\_found(regex\_filter, string\_filter, default, ignore\_case, ...)

#### Arguments

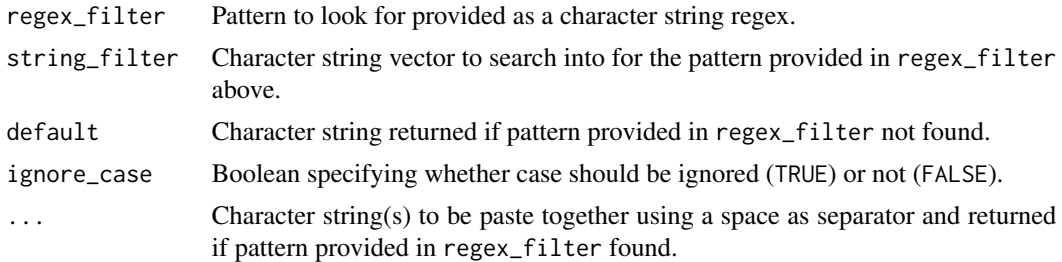

#### Value

A character string vector.

## Examples

```
## Not run:
 utils_paste_if_found(
    "^glasgow", c("glasgow-entrepreneurs", "aberdeen-entrepreneurs"),
    "pattern not found", TRUE, "pattern", "found"
 \lambda## End(Not run)
```
utils\_regmatches\_if\_found

*Conditionally amend character string vector.*

## Description

Searches for specified pattern in provided character string vector. If found, searches for alternative pattern in an alternative character string and returns any match or an empty string if none. If original pattern not found, returns the default character string provided.

# Usage

```
utils_regmatches_if_found(
  string_filter,
  regex_filter,
  string_search,
  regex_search,
  default,
  ignore_case_filter,
  ignore_case_match,
  not
\mathcal{L}
```
## Arguments

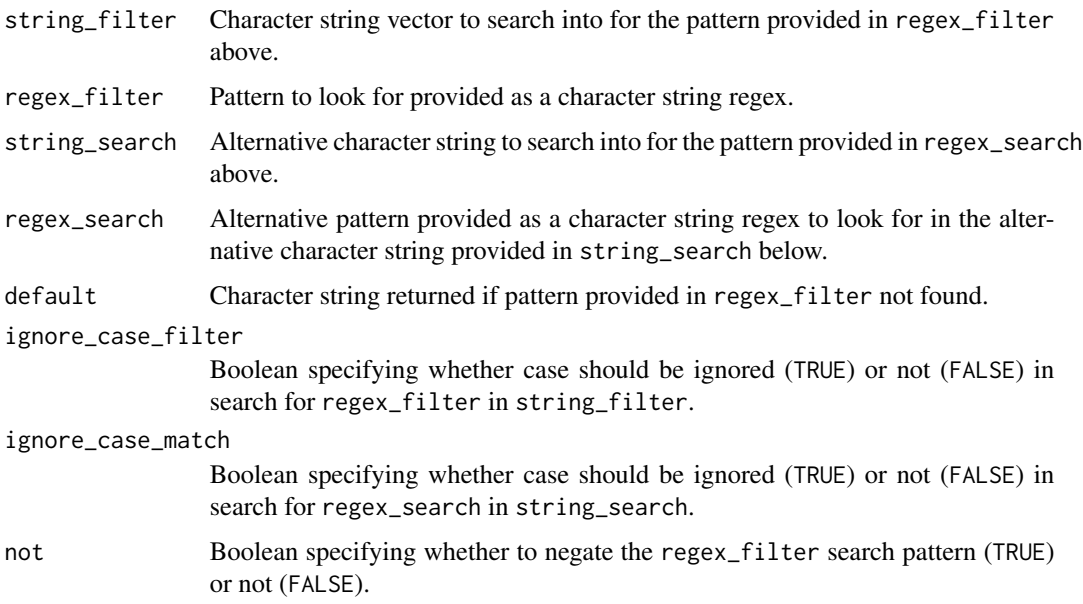

## Value

A character string vector.

## Examples

```
## Not run:
 utils_regmatches_if_found(
    c("glasgow-entrepreneurs", "aberdeen-entrepreneurs"), "^glasgow",
    "edinburgh-entrepreneurs", "^.+(?=-)", "merchant", TRUE, TRUE, FALSE
  \mathcal{L}
```
## End(Not run)

```
utils_regmatches_if_not_empty
```
*Conditionally amend character string vector.*

### Description

Searches for non-empty string in provided character string vector. If found searches for alternative pattern in an alternative character string and returns any match or an empty string if none.

### Usage

```
utils_regmatches_if_not_empty(
  string_filter,
  string_search,
  regex_search,
  ignore_case_search
\mathcal{L}
```
### Arguments

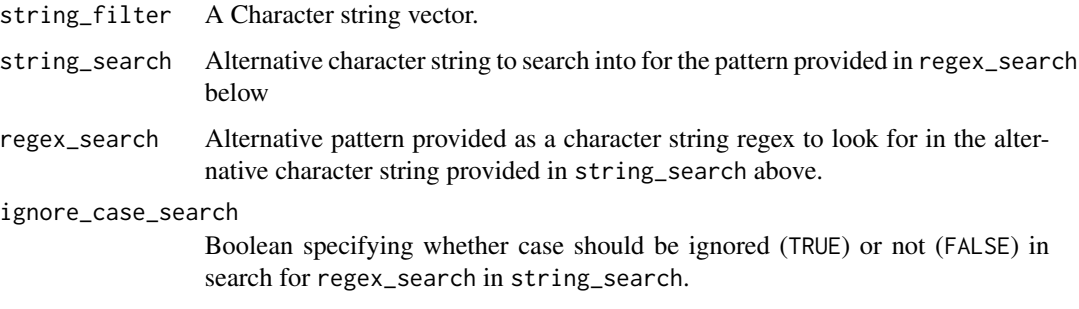

### Value

A list of character string vectors.

# Examples

```
## Not run:
 utils_regmatches_if_not_empty(
    c("glasgow-entrepreneurs", "", "aberdeen-entrepreneurs"),
    "edinburgh-entrepreneurs" , "^edinburgh", TRUE
 )
```
## End(Not run)
<span id="page-72-0"></span>utils\_remove\_address\_prefix

*Clear undesired address prefixes*

# Description

Clear address entries in the provided directory dataframe of undesired prefixes such as "depot", "office", "store", "works" or "workshops".

# Usage

```
utils_remove_address_prefix(directory, regex, ignore_case)
```
## Arguments

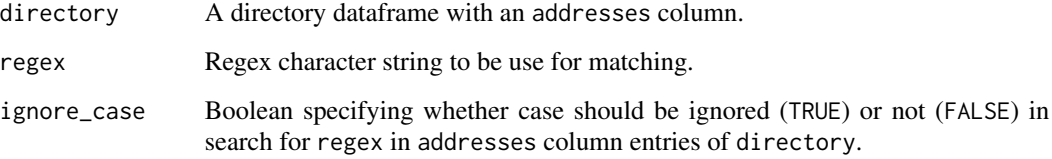

# Value

A dataframe.

# Examples

```
## Not run:
 directory <- data.frame(
   page = c("71", "71"),
   surname = c("ABOT", "ABRCROMBIE"), forename = c("Wm.", "Alex"),
   occupation = c("Wine and spirit merchant", "Baker"),
   addresses = c(
     "depot -; 1820 London st. ; house, Mary hill.*",
     "workshop,,12 &;Dixon st.; residence, Craigrownie, Cove.$ "
   ),
   stringsAsFactors = FALSE
 )
 regex <- globals_regex_address_prefix
 utils_remove_address_prefix(directory, regex, TRUE)
```
## End(Not run)

<span id="page-73-0"></span>utils\_split\_and\_name *Split string into tibble*

## Description

Split provided string according to specified pattern. Organise output as a [tibble](#page-0-0).

## Usage

utils\_split\_and\_name(string, pattern, num\_col, colnames)

#### Arguments

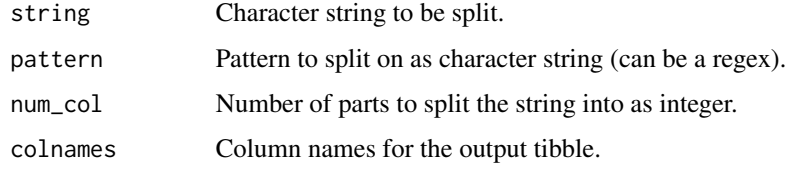

# Value

A [tibble](#page-0-0)

# Examples

```
## Not run:
 utils_split_and_name("glasgow-entrepreneurs", "-", 2, c("location", "occupation"))
## End(Not run)
```
utils\_squish\_all\_columns

*Clear extra white spaces in dataframe*

#### Description

Removes blanks (white spaces and tabs) at the beginning and end of all entries of the provided dataframe. Converts all series of white space and/or tab(s) in the body of all dataframe entries into a single white space.

Removes blanks (white spaces and tabs) at the beginning and end of all entries of the provided dataframe. Converts all series of white space and/or tab(s) in the body of all dataframe entries into a single white space.

# Usage

utils\_squish\_all\_columns(df)

utils\_squish\_all\_columns(df)

#### Arguments

df A dataframe.

# Value

A dataframe.

A dataframe.

# Examples

```
## Not run:
 df <- data.frame(
    location = " glasgow ", occupation = "wine merchant",
    stringsAsFactors = FALSE
  \overline{)}df <- utils_squish_all_columns(df)
## End(Not run)
## Not run:
 df <- data.frame(
   location = " glasgow ", occupation = "wine merchant",
    stringsAsFactors = FALSE
  \mathcal{L}df <- utils_squish_all_columns(df)
```
## End(Not run)

# **Index**

∗ datasets globals\_address\_names, [33](#page-32-0) globals\_ampersand, [34](#page-33-0) globals\_ampersand\_vector, [34](#page-33-0) globals\_and\_double\_quote, [35](#page-34-0) globals\_and\_single\_quote, [35](#page-34-0) globals\_forenames, [36](#page-35-0) globals\_general\_colnames, [36](#page-35-0) globals\_macs, [37](#page-36-0) globals\_numbers, [37](#page-36-0) globals\_occupations, [38](#page-37-0) globals\_places\_raw, [38](#page-37-0) globals\_places\_regex, [39](#page-38-0) globals\_regex\_address\_house\_body\_number, clean\_address\_post\_clean, [8](#page-7-0) [39](#page-38-0) globals\_regex\_address\_prefix, [40](#page-39-0) globals\_regex\_and\_filter, [40](#page-39-0) globals\_regex\_and\_match, [41](#page-40-0) globals\_regex\_get\_address\_house\_type, [41](#page-40-0) globals\_regex\_house\_split\_trade, [42](#page-41-0) globals\_regex\_house\_to\_address, [42](#page-41-0) globals\_regex\_irrelevants, [43](#page-42-0) globals\_regex\_occupation\_from\_address, [43](#page-42-0) globals\_regex\_split\_address\_body, [44](#page-43-0) globals\_regex\_split\_address\_empty, [44](#page-43-0) globals\_regex\_split\_address\_numbers, [45](#page-44-0) globals\_regex\_split\_trade\_addresses, [45](#page-44-0) globals\_regex\_titles, [46](#page-45-0) globals\_saints, [46](#page-45-0) globals\_suffixes, [47](#page-46-0) globals\_surnames, [47](#page-46-0) globals\_titles, [48](#page-47-0)

globals\_trades\_colnames, [48](#page-47-0) globals\_union\_colnames, [49](#page-48-0) globals\_worksites, [49](#page-48-0) clean\_address\_attached\_words, [4](#page-3-0) clean\_address\_body, [4,](#page-3-0) *[52](#page-51-0)* clean\_address\_ends, [5,](#page-4-0) *[52](#page-51-0)* clean\_address\_mac, [5](#page-4-0) clean\_address\_names, [6](#page-5-0) clean\_address\_number, [6,](#page-5-0) *[52](#page-51-0)* clean\_address\_others, [7](#page-6-0) clean\_address\_places, [7](#page-6-0) clean\_address\_possessives, [8](#page-7-0) clean\_address\_pre\_clean, [9](#page-8-0) clean\_address\_saints, [9](#page-8-0) clean\_address\_suffixes, [10](#page-9-0) clean\_address\_worksites, [10](#page-9-0) clean\_forename, [11](#page-10-0) clean\_forename\_punctuation, [11](#page-10-0) clean\_forename\_separate\_words, [12](#page-11-0) clean\_forename\_spelling, [12](#page-11-0) clean\_mac, [13](#page-12-0) clean\_name\_ends, [13](#page-12-0) clean\_occupation, [14](#page-13-0) clean\_parentheses, [14](#page-13-0) clean\_specials, [15](#page-14-0) clean\_string\_ends, [15](#page-14-0) clean\_surname, [16](#page-15-0) clean\_surname\_punctuation, [16](#page-15-0) clean\_surname\_spelling, [17](#page-16-0) clean\_title, [17](#page-16-0) combine\_get\_address\_house\_type, [18,](#page-17-0) *[41](#page-40-0)* combine\_has\_match\_failed, [18,](#page-17-0) *[19](#page-18-0)* combine\_label\_failed\_matches, [19,](#page-18-0) *[39](#page-38-0)* combine\_label\_if\_match\_failed, [19](#page-18-0) combine\_make\_match\_string, [20](#page-19-0) combine\_match\_general\_to\_trades, *[20](#page-19-0)*, [20,](#page-19-0) *[23,](#page-22-0) [24](#page-23-0)*

#### INDEX 277

combine\_match\_general\_to\_trades\_plain, [22](#page-21-0) combine\_match\_general\_to\_trades\_progress,  $23$ combine\_no\_trade\_address\_to\_random\_string, [24](#page-23-0) combine\_random\_string\_if\_no\_address, [25](#page-24-0) combine\_random\_string\_if\_pattern, [25](#page-24-0) general\_clean\_directory, [26](#page-25-0) general\_clean\_directory\_plain, [27](#page-26-0) general\_clean\_directory\_progress, [27](#page-26-0) general\_clean\_entries, [28](#page-27-0) general\_fix\_structure, [29](#page-28-0) general\_move\_house\_to\_address, [29,](#page-28-0) *[42](#page-41-0)* general\_repatriate\_occupation\_from\_address, [30,](#page-29-0) *[43](#page-42-0)* general\_split\_address\_numbers\_bodies, [31,](#page-30-0) *[44,](#page-43-0) [45](#page-44-0)* general\_split\_trade\_addresses, [32,](#page-31-0) *[40,](#page-39-0) [41](#page-40-0)* general\_split\_trade\_house\_addresses, [33,](#page-32-0) *[42](#page-41-0)* globals\_address\_names, [33](#page-32-0) globals\_ampersand, [34](#page-33-0) globals\_ampersand\_vector, [34](#page-33-0) globals\_and\_double\_quote, [35](#page-34-0) globals\_and\_single\_quote, [35](#page-34-0) globals\_forenames, [36](#page-35-0) globals\_general\_colnames, [36](#page-35-0) globals\_macs, [37](#page-36-0) globals\_numbers, [37](#page-36-0) globals\_occupations, [38](#page-37-0) globals\_places\_raw, [38](#page-37-0) globals\_places\_regex, [39](#page-38-0) globals\_regex\_address\_house\_body\_number, [39](#page-38-0) globals\_regex\_address\_prefix, [40](#page-39-0) globals\_regex\_and\_filter, [40](#page-39-0) globals\_regex\_and\_match, [41](#page-40-0) globals\_regex\_get\_address\_house\_type, [41](#page-40-0) globals\_regex\_house\_split\_trade, [42](#page-41-0) globals\_regex\_house\_to\_address, [42](#page-41-0) globals\_regex\_irrelevants, [43](#page-42-0) globals\_regex\_occupation\_from\_address, [43](#page-42-0) globals\_regex\_split\_address\_body, [44](#page-43-0)

globals\_regex\_split\_address\_empty, [44](#page-43-0) globals\_regex\_split\_address\_numbers, [45](#page-44-0) globals\_regex\_split\_trade\_addresses, [45](#page-44-0) globals\_regex\_titles, [46](#page-45-0) globals\_saints, [46](#page-45-0) globals\_suffixes, [47](#page-46-0) globals\_surnames, [47](#page-46-0) globals\_titles, [48](#page-47-0) globals\_trades\_colnames, [48](#page-47-0) globals\_union\_colnames, [49](#page-48-0) globals\_worksites, [49](#page-48-0) stringdist\_left\_join, *[21](#page-20-0)*, *[23,](#page-22-0) [24](#page-23-0)* tibble, *[19](#page-18-0)[–24](#page-23-0)*, *[26](#page-25-0)[–33](#page-32-0)*, *[50](#page-49-0)[–52](#page-51-0)*, *[74](#page-73-0)* trades\_clean\_directory, [50](#page-49-0) trades\_clean\_directory\_plain, [51](#page-50-0) trades\_clean\_directory\_progress, [51](#page-50-0) trades\_clean\_entries, [52](#page-51-0) utils\_clean\_address, [52](#page-51-0) utils\_clean\_address\_body, [54](#page-53-0) utils\_clean\_address\_ends, [54](#page-53-0) utils\_clean\_address\_number, [55](#page-54-0) utils\_clean\_addresses, [53](#page-52-0) utils\_clean\_ends, [56](#page-55-0) utils\_clean\_names, [56](#page-55-0) utils\_clean\_occupations, [57](#page-56-0) utils\_clear\_content, [58,](#page-57-0) *[59](#page-58-0)* utils\_clear\_irrelevants, *[43](#page-42-0)*, [59](#page-58-0) utils\_execute, [60](#page-59-0) utils\_format\_directory\_raw, [60,](#page-59-0) *[66](#page-65-0)* utils\_gsub\_if\_found, [61](#page-60-0) utils\_IO\_load, [62](#page-61-0) utils\_IO\_path, *[62](#page-61-0)*, [63,](#page-62-0) *[64](#page-63-0)* utils\_IO\_write, [64](#page-63-0) utils\_is\_address\_missing, [64](#page-63-0) utils\_label\_address\_if\_missing, *[65](#page-64-0)*, [65](#page-64-0) utils\_label\_missing\_addresses, *[65](#page-64-0)*, [65](#page-64-0) utils\_load\_directories\_csv, *[61](#page-60-0)*, [66](#page-65-0) utils\_make\_file, *[63](#page-62-0)*, [67](#page-66-0) utils\_make\_path, [68](#page-67-0) utils\_mutate\_across, [68](#page-67-0) utils\_mute, [69](#page-68-0) utils\_paste\_if\_found, [70](#page-69-0) utils\_regmatches\_if\_found, *[31](#page-30-0)*, [70](#page-69-0) utils\_regmatches\_if\_not\_empty, [72](#page-71-0)

78 INDEX

utils\_remove\_address\_prefix , *[40](#page-39-0)* , *[45](#page-44-0)* , [73](#page-72-0) utils\_split\_and\_name , [74](#page-73-0) utils\_squish\_all\_columns , [74](#page-73-0)